### **MODELAGEM SOCIAL E INCLUSÃO ENERGÉTICA: EXPLORANDO O MODELO WONDERLAND NAS CONDIÇÕES REAIS DE MUNICÍPIOS BRASILEIROS**

Paulo S. dos Santos Jr<sup>1</sup> (IC), Pedro Henrique Naves Vasconcelos (PG)<sup>1</sup>, Antonio Carlos Zambroni De Souza  $(PO)^1$ 

*<sup>1</sup>Universidade Federal de Itajubá.*

**Palavras-chave:** Desenvolvimento regional. MatLab. Modelagem. Setor elétrico.

### **Introdução**

Para que uma região saia da ameaça da pobreza extrema, ações devem ser tomadas para que o desenvolvimento naquele local leve a comunidade para uma possível condição ideal. O desenvolvimento regional sustentável pode ser pensado em um conjunto de parâmetros que elevem esse local a condições sadias. Segundo Casado et al. (2012), os principais parâmetros para a melhora ou o entendimento de uma comunidade arbitrária seriam os dados da economia, meio ambiente e social. Esses parâmetros podem ser analisados para uma melhor compreensão do desenvolvimento da região, mostrando, por exemplo, o que realmente essa comunidade necessita.

Uma forma de fazer a análise do desenvolvimento regional é por meio de modelos matemáticos. Um modelo matemático desempenha um papel fundamental no planejamento regional sustentável, fornecendo ferramentas poderosas para analisar, simular e tomar decisões. Isso é possível mediante, por exemplo, análise de dados históricos e previsão de tendências futuras na população, crescimento econômico, uso da terra, consumo de recursos e setor elétrico. Essas previsões são cruciais para o planejamento de infraestrutura, serviços públicos e políticas de longo prazo. Neste trabalho, utilizou-se um modelo matemático de um sistema dinâmico integrado.

O modelo de um sistema dinâmico integrado consiste em uma representação matemática que combina várias partes interconectadas de um sistema complexo em um único modelo coeso. Com isso, é possível estudar e compreender como diferentes componentes de um sistema interagem ao longo do tempo e como as mudanças em uma parte do sistema podem afetar outras partes. Com isso, eles permitem simular o comportamento do sistema ao longo do tempo, testar diferentes cenários e fazer previsões sobre como o sistema responderá a diferentes condições ou intervenções.

O modelo de simulação Wonderland é um

modelo de sistema dinâmico, explicado no parágrafo acima. Assim, o modelo Wonderland de Sanderson et al. (1992), utiliza-se dessa abordagem para modelar um fenômeno real. O modelo utiliza parâmetros econômicos, sociais e ambientais para mostrar o desenvolvimento atual e uma possível previsibilidade de uma região fictícia, mostrando situações extremas, ou seja, parâmetros de extrema pobreza e riqueza. O modelo pode ser dito proeminente devido ao seu pequeno número de parâmetros, equações, implementação relativamente fácil e adaptabilidade (HERBERT, Ric D. et al., 2005).

Entretanto, o estudo feito pelo Vasconcelos et al. (2021), quis combinar a abordagem dinâmica de sistemas do Wonderland a introdução de conceitos-chave de pobreza energética e sustentabilidade energética, constituindo uma ferramenta didática para a avaliação qualitativa do desenvolvimento regional sustentável. Essa adição, mostra-se ser ideal para o desenvolvimento de uma sociedade, já que segundo Mohammed e Akuoko (2022), através de uma análise quantitativa, o aumento da taxa de eletrificação de uma região leva a uma queda na taxa de mortalidade infantil. Segundo Kanagawa e Nakata (2008), o aumento da área conectada ao sistema elétrico melhora fatores socioeconômicos, como saúde e educação de zonas rurais, e poderá contribuir para a erradicação da pobreza e levar países em desenvolvimento rumo ao desenvolvimento sustentável.

Por conta de tais informações descritas acima, o objetivo desta iniciação científica foi utilizar o modelo Wonderland acrescido de parâmetros energéticos em uma região real do Brasil. Portanto, levando a analisar os impactos de cada parâmetro (Economia, meio ambiente, população e setor elétrico) no local escolhido, com tais informações, haverá uma possibilidade de mostrar a previsibilidade do desenvolvimento da região, por fim, mostrando a importância do investimento em cada setor.

Este trabalho encontra-se organizado da seguinte maneira: a Seção 2 apresenta a metodologia. A

# VI Simpósio de Iniciação Científica

2023

Ciência como ferramenta de transformação da sociedade

Seção 3 mostra os resultados obtidos e análise. Por fim, a Seção 4 compreende a conclusão deste artigo.

### **Metodologia**

Nesta seção, são apresentadas a dinâmica do sistema, as equações e as principais premissas do modelo. Como o acesso à energia elétrica é um motor para o desenvolvimento regional, este trabalho está interessado em explorar esse relacionamento. Portanto, está subdividido em duas partes, que são: (1) Coleta de dados, (2) Equacionamento e Parametrização.

1) Coleta de dados:

Depois de todo o estudo sobre o modelo Wonderland original e o modelo desenvolvido por Vasconcelos et al. (2021), deu-se início a coleta de dados para a modelagem de uma região real. Foi escolhida uma região aleatória no Brasil, no caso, Arapiraca - AL.

Para começar a pesquisa, pensou-se em iniciar o encontro dos parâmetros através dos efeitos populacionais do local. Para isso, nas equações do modelo (mostradas na seção a seguir) foi necessário obter os dados de mortalidade e natalidade (Tabnet.datasus), e isso foi feito na Tabela 1.

Tabela 1 – Dados Populacionais de Arapiraca-AL.

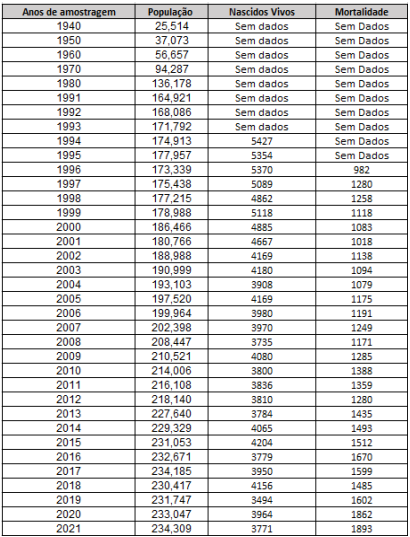

Fonte: os autores.

Com os dados dispostos acima e utilizando a linguagem de programação Python no software PyCharm, foi feita a tentativa de utilizar a biblioteca Python "*scipy.optimize"* para fazer um *fitting* segundo as equações tanto de mortalidade, quanto de natalidade. E assim, possibilitar o encontro dos parâmetros dessas equações para adicioná-los no modelo Wonderland e encontrar uma curva populacional coerente aos dados.

2) Equacionamento e Parametrização:

Depois de algumas tentativas e erros para o

encontro dos parâmetros, foi necessário fazer uma reformulação das equações do modelo. Entretanto, mesmo com tais reformulações, as partes da Economia, Demografia e Meio Ambiente são constituídas por equações semelhantes às originais do *Wonderland* de referência Milik et al. (1996) e as partes do setor elétrico semelhantes às da referência Vasconcelos et al. (2021).

Antes da apresentação das equações, coloca-se a seguir todas as variáveis e parâmetros na Tabela 2.

Tabela 2 – Variáveis e Parâmetros do Modelo.

| Var         | Description                                   | <b>Section</b> |
|-------------|-----------------------------------------------|----------------|
| $\mathbf x$ | Tamanho da População                          | Demografia     |
| b           | Taxa Bruta de Natalidade                      | Demografia     |
| d           | Taxa Bruta de Mortalidade                     | Demografia     |
|             | Economia Per Capita                           | Economia       |
| y<br>i      | Renda Líquida Per Capita                      | Economia       |
| e           | Custo de Vida Per Capita                      | Economia       |
| $_{\rm eb}$ | Conta de Energia                              | Economia       |
| z           | Estoque de Capital Natural                    | Meio Ambiente  |
| p           | Poluição por Unidade de Produção              | Meio Ambiente  |
| f           | Fluxo de Poluentes                            | Meio Ambiente  |
| $_{\rm ed}$ | Demanda Energética                            | Setor Elétrico |
| ec          | Energia Efetivamente sendo Consumida          | Setor Elétrico |
| ndg         | Geração não Despachável (não poluente)        | Setor Elétrico |
| dgc         | Capacidade Instalada para Geração Despachável | Setor Elétrico |
| dg          | Geração Despachável (Poluente)                | Setor Elétrico |
| tg          | Energia Total sendo Gerada                    | Setor Elétrico |
| $_{\rm et}$ | Comércio de Energia entre Regiões             | Setor Elétrico |
| es          | Seguranca Energética                          | Setor Elétrico |

## a) População:  $\frac{dx}{dt} = x$

$$
(b-d) \tag{1}
$$

$$
b = \beta_1 \left[ \beta_2 - \frac{1}{2} \left( \frac{\beta i}{1 + \beta i} \right) \right] \left[ 1 - \beta_3 (es - 1)^{v_1} \right]
$$
 (2)

$$
d = \alpha_1 \left[ \alpha_2 - \frac{1}{2} \left( \frac{\alpha i}{1 + \alpha i} \right) \right] \left[ (1 + \alpha_3 (1 - z)^{v_2}) (1 + \alpha_4 (1 - \epsilon s)^{v_3}) \right] \tag{3}
$$

A equação (1) manteve sua estrutura do modelo original, onde o nascimento bruto e as taxas de mortalidade ditam o crescimento populacional. As equações (2) e (3), apresentam um termo de segurança energética adicionado, representando a redução da natalidade e na taxa de mortalidade, mostrando a disponibilidade da eletricidade na população. Na demografia, as modificações foram feitas apenas retirando uma das equações do modelo, sendo vista como não necessária.

Os parâmetros que não representam dados objetivos  $(\beta_1, \beta_2, \beta_3, \beta, \nu_1, \nu_2, \nu_3, \alpha_1, \alpha_2, \alpha_3, \alpha)$  são encontrados por meio de dados históricos que possibilitam estimar os valores. Assim como descrito na seção anterior, a busca pelos dados deu a possibilidade de fazer essa inferência. Mas, caso não seja possível, uma calibração de tentativa e erro de parâmetros é necessária para produzir um comportamento coerente.

b) Economia:

$$
\frac{dy}{dt} = y \left[ \gamma - (\gamma + \eta) \left[ (1 - z)^{\lambda_1} + (1 - e s)^{\lambda_2} \right] - \frac{\gamma_0 \tau}{1 - \tau} \right] \tag{4}
$$

$$
i = y - c \tag{5}
$$

$$
c = \phi(1-z)^{\mu}y + \phi_e ec \tag{6}
$$

# VI Simpósio de Iniciação Científica<br>Ciência como ferramenta de transformação da sociedade

As equações (4) e (6) mantiveram a mesma estrutura do modelo original com impostos ambientais. Na equação (4), o termo "es", mostra os efeitos negativos da falta de energia elétrica na economia. E o termo "ec" mostra os gastos da energia consumida, tanto que em (5), a equação 6 é subtraída da economia per capita.

Assim como na demografia, a modificação foi apenas a exclusão de uma das equações do modelo relacionada especificamente a conta de energia já disposta em "ec".

c) Meio Ambiente:

$$
\frac{dz}{dt} = \nu z (1 - z) \left[ -\frac{\omega f - \delta z^{\rho}}{1 + \omega f - \delta z^{\rho}} \right]
$$
\n(7)

$$
\frac{dp}{dt} = -\chi p (1 - \tau) e s^{v_p} \tag{8}
$$

$$
f = pxy - es \cdot \frac{\kappa}{2} \frac{\sigma cx}{1 + \sigma cx} \tag{9}
$$

A equação (7), o estoque de capital natural, não foi alterado. A equação (8) apresenta o mesmo decaimento exponencial do modelo original e o modelo do setor elétrico adicionou a segurança energética (es).

Por fim, a equação (9) do modelo do setor elétrico, que trata do fluxo de poluentes, foi reformulada, retirando a parte em que se tratava da energia despachável, porque a forma com que estava colocada na equação demonstrava algo diferente dos dados, além disso, a parte energética já está colocada em  $C$ "

d) Setor Elétrico:

$$
ec = \nu_e \cdot x \left( 1 + \frac{e^{\omega_e y}}{1 + e^{\omega_e y}} \right)
$$
\n
$$
dqc = \phi_e \cdot z \tag{11}
$$

$$
dg c = \phi_e \cdot z
$$

$$
\int ec - ndg, \quad \text{if } ndg < ec \text{ and } ec - ndg < dgc
$$

$$
dg = \begin{cases} dgc, & \text{if } ndg < ec \text{ and } ec - ndg > dgc \\ 0, & ndg > = ec \end{cases}
$$
 (12)

$$
\frac{d_{ndg}}{dt} = \chi \cdot \left[ \frac{e^{\omega_y y}}{1 + e^{\omega_y y}} \right] \cdot (1 + \tau_{ndg}) \tag{13}
$$

$$
eg = dg + ndg \tag{14}
$$

$$
es = \frac{\nu_e}{1 + e^{-\rho_e \cdot (eg - ec)}}\tag{15}
$$

A equação (7) sofreu algumas modificações em relação ao modelo do setor elétrico, nela foi retirado um parâmetro aparentemente desnecessário. Assim, a equação (7) descreve a demanda de energia proporcionalmente ao tamanho da população "x" e à produção econômica. Enquanto a economia evolui, ou seja, "y" assume valores maiores.

As equações (11) e (12) estabelecem a capacidade instalada e a geração real de fontes não

renováveis (despacháveis) por unidades de geração, respectivamente. O primeiro também é uma função do estoque de capital natural, que representa a disponibilidade de recursos energéticos, desde que haja um alto nível de qualidade no meio ambiente. Este último estabelece o montante gerado a partir de fontes despacháveis em função da diferença entre a potência consumida do pc e a quantidade que está sendo gerada a partir fontes não despacháveis (ndg).

A geração não despachável (ndg) é uma variável de entrada do sistema e, portanto, pode assumir qualquer forma para melhor à variabilidade dos recursos energéticos renováveis.

A quantidade total de energia sendo gerada na eq. (14) é dada como a soma da geração de fontes despacháveis e não despacháveis, reformulada neste trabalho retirando a ideia de energia sendo comercializada entre duas regiões vizinhas.

Por fim, o índice de segurança energética é dado na eq. (15). É uma função do excedente (ou deficiência) de energia na região. Como desde que a demanda de energia dos clientes esteja sendo satisfeita, este índice assume o valor unitário. Tende a zero caso contrário. Este índice representa o sistema de energia capaz de fornecer continuamente todos os clientes. Se for menor que a unidade, pode-se inferir que nem todas as residências, comércio ou indústrias estão sendo energizadas, e assim a economia pode ser afetada.

### **Resultados e discussão**

Inicialmente, pensou-se em começar os testes relacionados ao desenvolvimento populacional de Arapiraca-AL. Como demonstrado pela metodologia, a Tabela 1 apresenta os dados de mortalidade, natalidade e população da região, bem como as equações (1), (2) e (3) representam a demografia. Um algoritmo em Python foi usado para criar o *fitting* da curva dos dados e, como resultado, os parâmetros de mortalidade e natalidade foram mostrados. Para obter um gráfico coerente do desenvolvimento populacional da comunidade estudada, adicionou-se esses parâmetros adquiridos ao modelo do *Wonderland* no Octave/MatLab. O gráfico a seguir mostra a população real de Arapiraca de 1940 a 2021, baseado nos dados da Tabela 1.

Gráfico 1 – Desenvolvimento Populacional de Arapiraca-AL.

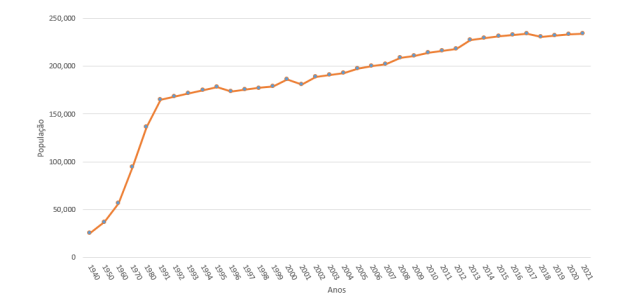

2023

## VI Simpósio de Iniciação Científica

Ciência como ferramenta de transformação da sociedade

Entretanto, de acordo com o cenário potencial de Arapiraca, não foi possível obter resultados coerentes adicionando os dados populacionais no Python, retirando os resultados dos parâmetros e inserindo-os no modelo. O gráfico populacional não apresentava valores iniciais comparáveis aos que foram pesquisados, e, ocasionalmente, o modelo não convergiu. Isso indicava um erro na parametrização. Algumas tentativas foram feitas para alterar as equações do Python, mas mesmo assim os resultados não foram satisfatórios.

A parametrização adequada do modelo não foi alcançada mesmo com testes constantes. Como resultado, não era possível continuar os testes para obter os resultados do modelo *Wonderland* sem considerar a solução do problema.

Assim, os autores continuaram a buscar resultados precisos mesmo após a conclusão da iniciação científica. O próximo passo foi compreender que o excesso de parâmetros, principalmente devido a inclusão do setor elétrico no modelo, poderia ser a causa do erro de parametrização. Com isso, pensou-se em ,primeiramente, fazer um estudo de dados da eletrificação de Arapiraca para encontrar todos os parâmetros energéticos e por fim levando a uma regressão linear desses dados que resultaria no encontro dos parâmetros energéticos.

### **Conclusões**

Este trabalho demonstrou uma estrutura matemática que avalia qualitativamente o desenvolvimento regional, considerando aspectos econômicos, demográficos e ambientais. O objetivo principal do trabalho foi realizar testes no *Wonderland* em uma região real, particularmente Arapiraca-AL, e isso foi feito. Os resultados ajudaram a entender as maneiras pelas quais esses testes foram realizados incorretamente, bem como as maneiras pelas quais poderiam ser realizados corretamente.

A obtenção de resultados coerentes com o modelo exigirá a realização contínua de testes reais e a coleta de dados da área escolhida. Além disso, deve-se levar em consideração uma avaliação do modelo em busca de ajustes potenciais.

Finalmente, é importante afirmar que os modelos computacionais, mesmo os modelos baseados em equações diferenciais, são simplificações de fenômenos reais. No entanto, apesar dessa simplificação, o modelo pode levar a um entendimento inicial das necessidades desses fenômenos, portanto, encontrando possíveis soluções e ajudando o melhor entendimento da realidade.

Agradeço, ao PIBIC FAPEMIG pelo apoio dado a esta pesquisa de iniciação científica. Agradeço também, ao professor Antonio Carlos Zambroni De Souza e à professora Cláudia Eliane da Matta pela orientação, apoio e pela aprendizagem neste trabalho. Agradeço aos professores do grupo aPTIs SG2 pelos ensinamentos acadêmicos e pessoais durante o tempo do projeto. Por fim, agradeço ao Mestre Pedro Henrique Naves Vasconcelos pelos conselhos, ensinamentos e amizade.

#### **Referências**

CASADO, Frank Leonardo; SILUK, Julio Cezar Mairese; ZAMPIERI, Nilza Luiza Venturini. Universidade empreendedora e desenvolvimento regional sustentável: proposta de um modelo. **Revista de Administração da Universidade Federal de Santa Maria**, v. 5, p. 633-649, 2012.

SANDERSON, W. C. **Simulation Models of Economic,**

**Demographic, and Environmental Interactions: Are They on a Sustainable Development Path?** Monograph. Disponível em: <<https://iiasa.dev.local/>>.

HERBERT, Ric D. et al. Economic and Environmental Impacts of Pollution Control in a Multi-Country Model. In: **MODSIM05-International Congress on Modelling and Simulation: Advances and Applications for Management and Decision Making, Proceedings**. Modelling & Simulation Society of Australia & New Zealand, 2005. p. 1035-1041.

VASCONCELOS, Pedro N. et al. Modeling the Power Sector of Wonderland: an integrated system dynamics model to assess a sustainable regional development. In: **2021 IEEE Mexican Humanitarian Technology Conference (MHTC)**. IEEE, 2021. p. 38-45.

MOHAMMED, Mikidadu; AKUOKO, Mathias. Subnational variations in electricity access and infant mortality: evidence from Ghana. **Health Policy OPEN**, v. 3, p. 100057, 2022.

KANAGAWA, Makoto; NAKATA, Toshihiko. Assessment of access to electricity and the socio-economic impacts in rural areas of developing countries. **Energy policy**, v. 36, n. 6, p. 2016-2029, 2008.

**TabNet Win32 3.2: Nascidos vivos - Alagoas**. Disponível em:

<[http://tabnet.datasus.gov.br/cgi/deftohtm.exe?sinasc/cn](http://tabnet.datasus.gov.br/cgi/deftohtm.exe?sinasc/cnv/nval.def) [v/nval.def>](http://tabnet.datasus.gov.br/cgi/deftohtm.exe?sinasc/cnv/nval.def).

MILIK, Alexandra et al. Slow-fast dynamics in wonderland. **Environmental Modeling & Assessment**, v. 1, p. 3-17, 1996.

**Agradecimentos**